# إعادة تصميم السبورة التف اعلية باستخدام تقنية mote Wii

**اعداد م.م. مهابات فائق محمدعلي كلية العلوم/ جامعة كرميان تاريخ استالم البحث1122/1/21:**

**ملخص البحث**

السبورة هي من اقدم الوسائل التعليمية واكثرها استخداماَ في التعليم واليمكن الي استاذ او معلم االستغناء عنها وقد تطورت وظهرت انواع جديدة منها السبورات الذكية التجارية الغالية الثمن فلذا هدفت هذه الدراسة الى استخدام تقنية جديدة تجمع مابين االشعة الحمراء واستخدام تقنية البلوتوث في االتصال والتي تخلق سبورة تفاعلية ذات كلفة قليلة مقارنة بالسبورة الذكية ، اما من حيث ادوات البحث فقد استخدم الباحث مكونات مادية النشاء تلك السبورة كأجهزة الحاسوب الشخصي و قلم تحت االشعة الحمراء Red Infrared IR=Pen و جهاز Wiimote واستخدام تقنية البلوتوث لغرض أجراء أتصال بين جهاز الكومبيوتر و القلم هذا بالنسبة الى الأجهزة ، ولا ننسى البرامجيات الضرورية لعمل السبورة التفاعلية مثل برنامج سموث بورد Board Smooth و البرامج الملحقة مثل Framework Microsoft ،هذا البرنامج يتطلب البقاء على الاتصال بالنت أثناء التثبيت وسيستغرق بعض الوقت لتثبيته ( عشر دقائق تقريباً وحسب سرعة الانترنت) وبعد عمل أجراءات تشغيل السبورة التفاعلية و معايرة وضبط الشاشة ستظهر دوائر حمراء نضغط عليها بقلم (IR) لجميع أركان الشاشة الأربعة وبعدها تصبح الشاشة تفاعلية ويقوم قلم (IR) مقام قلم السبورة التفاعلية ويعمل عمل الفأرة (Mouse (وتتحول الشاشة الى شاشة لمس، وعلى ضوء النتائج التي توصل اليها الباحث، يأتي البحث الحالي ليتناول موضوع السبورة التفاعلية والتي تعتبر من وسائل التعليم التكنولوجي الحديث والذي يعدَ البديل للسبورة الذكية (السبورة التفاعلية التجارية) والتي تمتلكها القليل من المؤسسات التعليمية كالمدارس الخاصة والكليات (بالنسبة لدول الخليج العربي كالبحرين و الكويت) ولكن بسبب كلفتها العالية أصبح من الضروري أيجاد تقنية جديدة تضاهي عمل تلك السبورة الذكية وبكلفة اقل لذا جاءت فكرة عمل هذا البحث من اجل استخدام هذه التقنية الحديثة في قاعاتنا الدراسية في المدارس و الجامعات العراقية .

### الفصل االول

**اهمية البحث والحاجة اليه مشكلة البحث:**  يعرف عصرنا بعصر االنفجار التقني والمعرفي ويعرف بعصر المعلومات، فالتكنولوجيا عموماَ والحاسب الشخصي خصوصاَ غزت كل مجالات الحياة العامة مثل الاقتصاد والسياسة و التعليم ، فالهدف الأساسي للتعليم هو أتقان الطالب للمهارات المعرفية بما يؤدي الى تحقيق االهداف التربوية، ولعل من المهارات التدريسية المعاصرة مهارة توظيف واستخدام السبورة التفاعلية لمصلحة المواد الدراسية وخدمة عملية التدريس حيث التغيير والتجديد والخروج من الروتين المتكرر الذي يطغى غالباَ على أدائنا التدريسي. لذا يكمن مشكلة البحث الحالي في أيجاد بديل عن السبورة الذكية (السبورة التفاعلية) ذات الكلفة العالية و تصميم ما يكافئها من سبورة تفاعلية (قليلة الكلفة) والاستفادة من التقنيات الحديثة كتقنية وايموت wiimote في تحويل السبورة البيضاء الى سبورة تفاعلية .

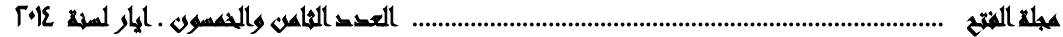

**أهمية البحث:**  كانت التكنولوجيا وما زالت المحرك الأساسي للتغيير الحضاري للشعوب حيث تكمن أهمية المعلومات و عالقتها الوطيدة بثورة االتصاالت فأن تكنولوجيا المعلومات هي التي أضافت مفاهيم جديدة وخاصة في المجال التربوي مثل الوسائل الفائقة (Hypermedia) والتعليم الالكتروني (E-learning) والفيديو التفاعلي (Interactive video) ولكل نظام تكنولوجي يتكون من مدخلات (مواد خام مثل المعلومات والبيانات الأساسية) التي يتم معالجتها و تحولها الى مخرجات معلومات يستفيد منها كل من الأستاذ والطالب الذي يعد الهدف الأساسي لعملية التعلم تكمن أهمية هذه الدارسة في ترجمة التوجهات التربوية الحديثة الساعية إلى الدمج الفعال للتكنولوجيا في التعليم من خلال تركيزها على واحدة من أحدث الأدوات التكنولوجية المستخدمة في الميدان التربوي في الوقت الحاضر الا وهي السبورة التفاعلية و نظراً لكونها عالية التكاليف مقارنة بالوسائل الأخرى، وكذلك صعوبة نقلها من مكان الى آخر، فكان من الضروري ايجاد البديل من خالل أعادة تصميم السبورة التفاعلية بأستخدام تقنية Wiimote و بكلفة قليلة و مما يجعل هذه التكنولوجيا ميسرة للعملية التعليمية و بمتناول

**أهداف البحث:** ويمكن ان نلخص الهدف من البحث بنقطتين أساسيتين هما: ١ أعادة تصميم السبورة التفاعلية (وتسمى أحياناً السبورة الذكية والتي من عيوبها ارتفاع ثمنها والتي ذكرناه ً سابقاً، غلاء تكلّفة صيانتها، قلة توفر كادر لصيانتها) وذلك من خلال استخدامنا لأجهزة ومعدات قليلة الكلفة. -2أستخدام السبورة البديلة في مؤسساتنا التعليمية .

> **حدود البحث:** تتحدد هذه الدراسة بمايلي: 1 – اقتصرت هذه الدراسة على تدريسيين في كلية التربية الأساسية/ جامعة كرميان . 2 – أجريت الدراسة في العام الدراسي 2112-2112 .

الجميع.

**تحديد المصطلحات: أوال:ً السبورة التفاعلية:** يعرفها العبادلة بأنها ( شاشة إلكترونية مسطحة، وتعمل بالتوافق مع أجهزة الحاسوب وجهاز عرض البيانات "داتا شو "وتحولها إلى أداة فعالة قوية للتعليم،وتقدم صورة واضحة للحاسوب، بحيث يمكن ضبطها ببساطة على حجمها الكبير، وبواسطة اللمس، ويمكن التحكم في عمل الحاسوب واستخدام قلم من حافظة القلم الذاتية أيضـاً،وهي تعرض بدرجة ما علـي الشاشة بوضوح ونقاء عالـيِ تصل الـي( 400 pixels (400 X ، ولأن هذه السبورة تعمل باللمس من قبل المستخدم، فيستطيع المرء إيضاح الصفحات وتغييرها بشكل سريع في عرض رسوم برامج البوربوينت، أو أي تطبيقات أخرى بمجرد اللمس، وهي مزودة بجهاز عرض، يعرض الصور المتغيرة بمجرد أن يتم تنفيذ الأمر على كمبيوتر المحاضر المحمول، والسبورة الجديدة محصنة ضد التخريب، إذ يمكن تعليقها قريباً من السقف بعيداً عن متناول الأطفال) (العبادلة،٧٠٠٧، ص ٤٢-٤٤ ) التعريف الإجرائي للسبورة التفاعلية: ((هي أحد الأجهزة المصنّفة من ضمن أجهزة العرض الالكترونية وهو بل يعمل من خالل توصيله بجهاز كمبيوتر شخصي وجهاز عرض البيانات Data ال يعمل مستقالً Projectorويمكن لألستاذ أن يكتب عليه باستخدام أقالم خاصة مرفقة بالجهاز كما يمكن استعمالها من قبل الطلاب أيضا لحل التمارين)).

**ثانيا:ً الوايموت mote Wii:**  وهي عصا تحكم لاسلكية (بلوتوث) تستخدم في الألعاب، وقامت شركة نتندو للألعاب بصنعها، وتتميز هذه العصا باحتوائها على مستشعرات للحركة بجميع االتجاهات.

## الفصل الثاني

**الدراسات السابقة**

**2( دراسة )جوهان لي ، 1112( :**

توصل الدكتور جوهان لي (Lee Johnny .Dr ( من جامعة كارنجي ميلون االمريكية من عمل اول سبورة تفاعلية بأستخدامه Wii remote و an infrared LED pen والذي سماها فيما بعد بسبورة Wiimote Whiteboard ويعتبر دراسة لي الحجر االساس لبناء السبورات التفاعلية في مختلف الجامعات العربية والاجنبية (جو هان لي، ٢٠٠٧الانترنت )

### **1( دراسة )الجوير، 1112( :**

كشفت دراسة علمية حديثة للباحثة أماني الجوير من جامعة الأميرة نورة بنت عبدالرحمن ودعمتها "مدينة j الملك عبدالعزيز للعلوم والتقنية" إلى أنّ هناك نمواً في مستوى التحصيل العلمي باستخدام السبورة التفاعلية وبرامجها فيما برهنت الدراسة بأن السبورة ذات الوسائط المتعددة تؤدي إلى تفاعل المتعلمين من خالل المشاركة والنشاط الفعّال والحصول على معلومات جديدة وإثرائها وإجراء مناقشات فعالة ومثمرة.

وتحقق السبورة التفاعلية "الذكية" بحسب الدراسة التي أجرتها الباحثة أماني الجوير نموا إيجابيا لدى المتلقين في عملية التدريس والتعلم ونموأ في مستوى مهارات التفكير المعرفية والتعلم باستخدام السبورة التفاعلية ً وبرامجها مظهرة مساهمة السبورة في تغيير رأي عدد من التلميذات تجاهها وفاعليتها.

وأثبتت نتائج البحث مناسبة استخدام السبورة التفاعلية في بيئة التدريس الجماعي وأن استخدام السبورة التفاعلية ومصادر ها لا يعني في حد ذاته أنه سيغير تلقائياً ديناميكية التدريس الجماعي في المواد الدراسية ً األساسية في مراحل التعليم العام، إنما يساعد في توفير الفرصة للتفكير في جوانب الضعف والقوة في التدريس الجماعي والكيفية الممكن تنظيمه بها.

وبرهنت الدراسة أن البرنامج الحاسوبي المشتمل على العديد من العروض التعليمية متعددة الوسائط والمقدم من خالل السبورة التفاعلية يؤدي إلى تفاعل المتعلمين مع المواقف التعليمية من خالل المشاركة والنشاط الفعال باستخدام السبورة التفاعلية ووسائطها في الحصول على معلومات جديدة وإثرائها وإجراء مناقشات فعالة ومثمرة حول الموقف التعليمي في الفصل الدراسي من خلال الدور الفعّال لتعزيز عملية التعليم والتعلم. وأوصت الدّراسة أيضاً بأن تتبنى "وزارة التربية والتعليم" وضع وتخطيط وتنفيذ آليات استخدام السبورة التفاعلية التي تدعم تطبيق التعليم اإللكتروني كما تدعم التعليم التقليدي مع دعم وتشجيع عملية توظيف التقنيات الحديثة، والسيما السبورة التفاعلية في التعليم من خالل تصميم وتنفيذ برامج تدريبية لمعلمي ومعلمات التعليم العام كل في بيئته لكيفية استخدام وتوظيف التقنيات الحديثة والسيما السبورة التفاعلية في التدريس إضافةً إلى توفير الدعم المادي والتقني للمؤسسات التعليمية الحكومية والأهلية لتضمين برامجً السبورة التفاعلية ضمن برامجها التعليمية.

كما أوصت الدراسة على أهمية الاستفادة من تجارب الدول الأخرى في مجال توظيف السبورة التفاعلية وبرامجها المختلفة في التعليم العام والعالي عند تطبيق استخدام السبورة التفاعلية والبدء من حيث انتهوا إليه وليس من حيث بدءوا. باإلضافة إلى تصميم وتنفيذ مسابقات للترقيات الوظيفية لمعلمي ومعلمات التعليم العام القائمة على أفضل تصميم لبرنامج تعليمي مقدم من خالل السبورة التفاعلية. ومن توصيات الدّراسة ضرورة الاهتمام بإعداد المتعلمين مبكراً (في مراحل التعليم الابتدائي) وتنمية ً مهارات التعامل مع تقنية المعلومات وذلك بإدراج هذه المهارات ضمن مقررات أو دمجها مع المواد الأخرى كالعلوم والرياضيات والعمل على إعداد قائمة بكفايات المهارات الأساسية لتوظيف السبورة التفاعلية في التعليم. وقائمة إعداد قائمة بكفايات المهارات الأساسية لتصميم مصادر التعلم الإلكترونية من خلال السبورة التفاعلية وكذلك استخدام وتطبيق برامج الوسائط المتعددة المقدمة من خالل السبورة التفاعلية في التعليم العام

وخاصة في مناهج المرحلة االبتدائية. على السياق ذاته أكدت الباحثة خالل المسح الميداني متعة وسهولة التعامل مع السبورة التفاعلية "الذكية" ومع برامجها لدى تلميذات المدارس لدرجة أنهن تمنين أن جميع المواد التي يدرسنها تعطى عن طريق السبورة التفاعلية.

) الجوير، ،2112 االنترنت من موقع االقتصادية(

**3( دراسة )عبدالحميد و شبل، 1112(:**

هدفت دراسة (نمط القوائم في الوسائل الفائقة وعلاقتها بتنمية بعض مهارات توظيف السبورة البيضاء التفاعلية لدى طالب الدبلوم العام في التربية( على اعتبار الحاسوب وسيلة لدعم المشاهدة والقراءة الواعية من خلال نظم برامج تأليف الوسائل الفائقة hyper authoring software systems وهي تقابل دعم المؤلف Systems Support Author بأعتبارها نظم حديثة في مجال أنشاء المعلومات وتنظيمها في شكل عقد او محطات معلومات مثل النصوص، والصور، والرسومات الثابتة والمتحركة، والصوت وتربط بينها بطريقة غير خطية، والتي من أهمها ما عرف بأسم الوسائل الفائقة وهي منظومة تعليمية الكترونية كاملة، تجمع مجموعة متكاملة ومتفاعلة من الوسائل المتعددة التي تشمل النصوص، واألصوات، والصور بطريقة منظمة وتربط بينها بطريقة متشعبة غير خطية تمكن المتعلم من التنقل والتجول فيها بحرية عبر مسارات الخطية، وباستخدام استراتيجيات بحث معينة للوصول بسرعة الى المعلومات او المشاهدة المطلوبة. وعلى ضوء ذلك تناول البحث تأثير بعض وسائل الابحار والتوجيه (Navigation and Orientations) في برامج الوسائل الفائقة في أطار تفاعلها مع الأسلوب المعرفي للمتعلم(الاعتماد في مقابل الاستقلال عن المجال الاداركي)، وذلك فيما يتعلق بتأثيرها على الأداء المهاري لبعض مهارات السبورة البيضاء التفاعلية وتوظيفها والتحصيل المعرفي المرتبط به. )عبد الحميد و شبل، ۲۰۰۸، ص ۱)

**2( دراسة )فوكس، 1121( :**

أشارت الدراسة أن التقنية أصبحت احدى أهم الأدوات في صفوف التعليمية ، وان استخدام السبورة التفاعلية هي جزء من الموجة التكنولوجية والتي من خاللها يستطيع الطالب الحصول على تعليم فعاَل، وهدفت هذه الدراسة الى تصميم مفهوم حول السبورة التفاعلية والتي تستخدم في القاعات الدراسية ومن خالل مقابلة الباحث مع عدد من الأساتذة استطاع التوصل الى تأثير السبورة التفاعلية خلال استخدامه في عملية القراءة وكان هنالك مواقف ايجابية حول استعمال هذه الأداة الإبداعية فعالة. (فوكس، ٢٠١٠، ص أ)

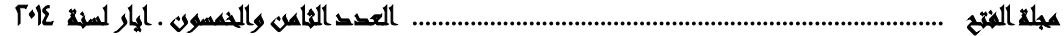

#### الفصل الثالث

**اجراءات البحث أدوات البحث:** سوف نتحدث عن أهم الأدوات والأجهزة والبرامجيات المستخدمة من اجل تركيب السبورة التفاعلية البديلة <sub>.</sub> أ- البرامجيات: اوال:ً نقوم بتحميل برنامج (exe.Whiteboard Wiimote (وهذا البرنامج يستخدم لتحديد الموقع المناسب لجهاز العرض (projected screen). ثانياً: برنامج (3.5 Microsoft .NET framework) في حالة عدم توفر هذا البرنامج في الكومبيوتر فالبد من تحميلها من موقع [com.microsoft.www://http](http://www.microsoft.com/) وبعد تنصيب البرنامج نقوم بأطفاء الحاسبة وتشغيلها (Restart). ثالثاً: برامج إنّصـالِ Bluetooth وهي احدى البرامجيات المهمة التي يتم أضـافتها للكومبيوتر وفي حالة عدم ً وجود تعريف للبلوتوث فيها . رابعاً: برنامج (Paint.NET) وهو برنامج الرسم المشابه لعمل برنامج الادوبي فوتوشوب (Photoshop) وهو برنامج سهل االستخدام لغرض استعماله كلوحة بيضاء للكتابة من قبل المعلم. ب- األجهزة المادية: ا خَلْمِ الأَشْعة تحت الحمر اء (Infrared Red Pen=IR): يعتبر جزء مهم من السبورة التفاعلية ، وهذا النوع من األقالم يجري صناعتها محلياَ الن الباحث بحث في عدة محلات ولم يجد هذا النوع من الأقلام فكان لابد من صناعته محلياً وتتكون من الأجزاء التالية (لمبة دايود نوع Led ، زر أطفاء، مكان لوضع البطارية نوع AA او AAA، أسالك توصيل( كما موضح في الشكل رقم (١) و (٢).

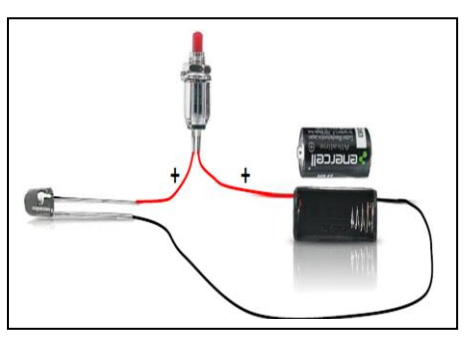

الشكل رقم (١) مكونات القلم المستخدم في

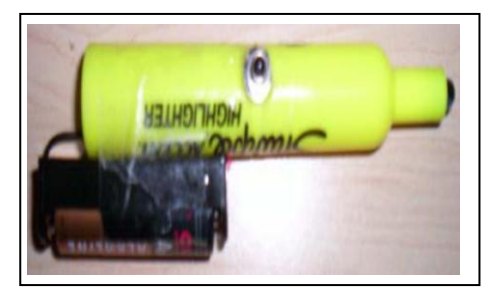

 $Y \circ Y$ 

الشكل رقم (٢) القلم الضوئي

-2جهاز العرض )الداتا شوProjector Show Data ): ومن مسمياتة أيضًا: جهاز عرضٌ البيانات والفيديو Data/Video Projector ، جهاز عرض الوسائط المتعددة Projector Multimedia ، جهاز العرض بالبلور السائل Projector LCD وهو جهاز إلكتروني يستخدم في عرض المواد التعليمية الحاسوبية من جهاز الحاسوب، كما يمكن استخدامه في عرض المواد التعليمية الفيديوية الموجودة على شريط الفيديو، أومن جهاز التلفزيون، فمثلأ يتم توصيل جهاز الحاسوب بجهاز عرض البيانات كبديل لشاشة الحاسوب، ويتم عرض البيانات من أي برنامج بالحاسوب مكبرة على شاشة عرض خارجية وخاصة الأعداد الكبيرة ويتم نفس العمل مع بقية الأجهزة ُّالأخرى، ويستخدم في مراكز مصادر التعلُّم، وفي قاعات الدرس بالمدارس والجامعات، وفي قاعات المؤتمرات، والاحتفالات، وفي المسارح وغيرها ، انظر الشكل رقم (٣) فطر،2011، الانترنت)

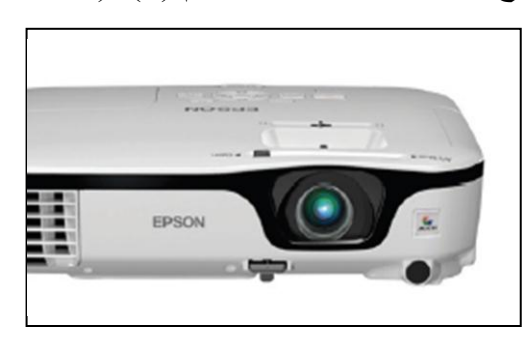

**الشكل رقم )3( صورة لجهاز العرض الداتا** 

-2جهاز الكومبيوتر )الدسك توب DeskTop و الالب توب LapTop ) : وهو عبارة عن جهاز الكتروني يقوم المستخدم User بأدخال البيانات الى الحاسوب و يتم معالجتها من قبل وحدة المعالجة المركزية والذي يسمى المعالج Processor ومن ثم يتم أخراج البيانات والمعلومات بشكل صوري على الشاشة Monitor او بشكل مطبوع على ورقة عن طريق الطابعة Printer او خزنها على وسائط الخزن المساعدة مثل Rom-CD او DVD او على فالش ميموري Memory Flash ، وهنالك نوعين تجاريين منها ما يتم وضعه على سطح المكتب يعرف بالـ Top Desk واالخر يسمى بالحاسب المحمول Top Lap . أنظر الشكل

رقم )3 و 5(.)الحسيني،1822،ص 22-21(

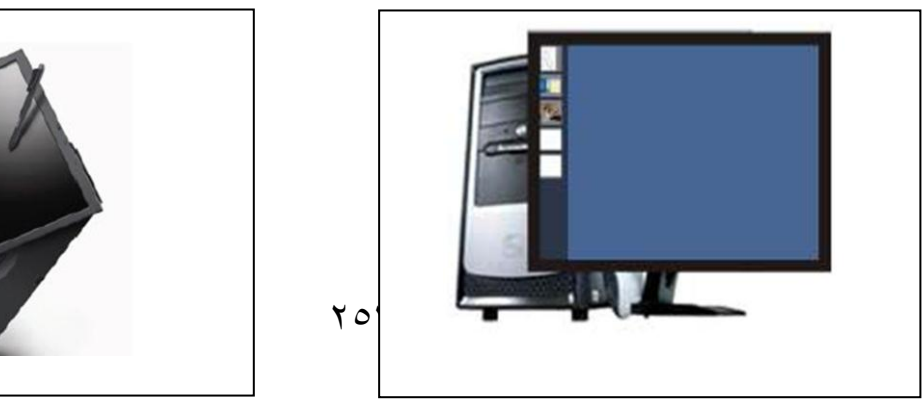

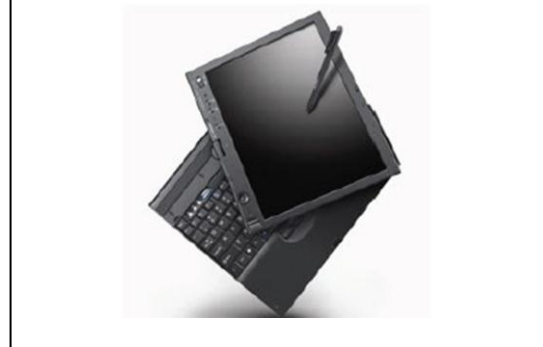

الشكل رقم (٥) يمثل حاسوب محمول

4جهاز الشكل رقم )4( جهاز الكومبيوتر

عصا تحكم لاسلكية (بلوتوث) تستخدم في الالعاب، وقامت شركة نتندو للالعاب بصنعها، وتتميز هذه العصا بأحتوائها على مستشعرات للحركة بجميع االتجاهات، ولهذا كثر استخدامها من قبل

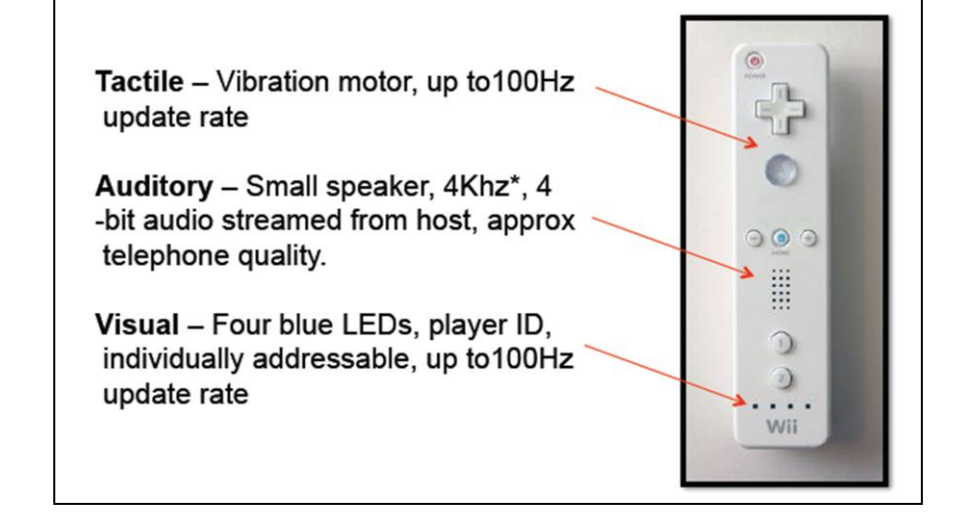

**الشكل رقم )6( يمثل جهاز الوايموت والتي تحتوي على مفتاح التشغيل، والسماعة و أضوية الشتغيل ومعدل سرعة تشغيل جهاز الوايموت قد تصل احياناً 100 ميكاهرتز.**

المبرمجين الهواة كأداة للتحكم بالبرامج أو الروبورتات الصغيرة فضالً عن وظيفتها االساسية وهي التحكم بااللعاب كما ويمكن استخدام تقنية البلوتوث لتسهيل حركة القلم االشعة تحت الحمراء (IR (على اللوحة البيضاء التفاعلية ، أنظر الشكل )2(. ويتم تثبيت جهاز الواي موت على مساند مصنوعة من خامات االلمنيوم واحياناَ مصنوعه من حديد كما

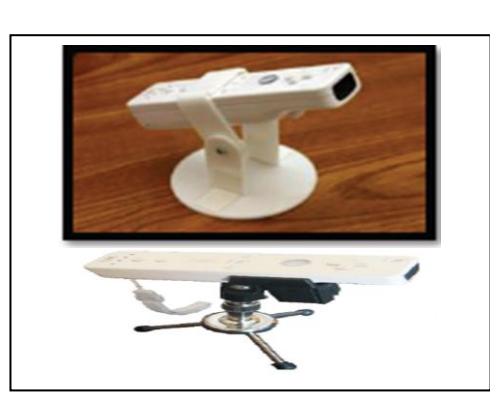

**الشكل رقم )7( يمثل مساند التي توضع** 

-5جهاز البلوتوث (Bluetooth (:

موضح بالشكل رقم )2(.

هي ايضا عبارة عن طريقه لالتصال الالسلكي عبر موجات الراديو)RF )قصير المدى بين أجهزه تشكل شبكه شخصيه محدودة المسافة حوالي 11 أمتار، وبالتالي أي جهازين يتبعوا نفس المعيار يمكنهم االتصال وتبادل البيانات فيما بينهم دون الحاجة إلى اتصال مباشر فيما بينهم. مثال مجموعه من األجهزة التي تستخدم البلوتوث مثل جهاز المحمول والكاميرا الرقمية والمفكرة الشخصية وحتى الطابعة وأجهزة تسخين الطعام (Microwave Oven) والثلاجة يمكنها أن تشكل شبكه متكاملة متصلة ببعضها انظر الشكل رقم (٨). )الحيزان،2112،االنترنت(

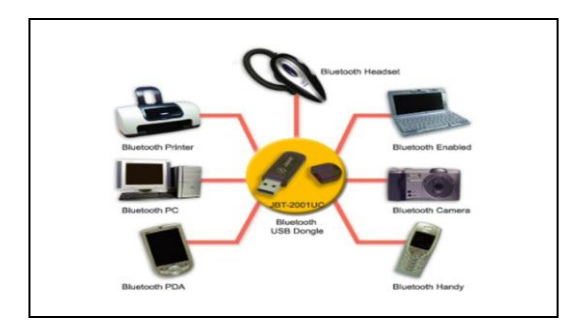

**خطوات تصميم السبورة التفاعلية البديلة:**  $\frac{1}{2}$ 

بعد صناعة قلم الأشعة تحت الحمراء (IR) لابد من إحداث ربط بين جهاز الحاسوب وشاشة العرض ) الداتا شو Projector Show Data ) من جهة وجهاز الوايموت (Wiimote (من جهة أخرى ولكي يتم هذا االرتباط فالبد من توفر وصلة جهاز البلوتوث (Bluetooth (في جهاز الكومبيوتر وبعدها يجب تحميل برنامج سموث بورد النسخة العربية او االنكليزية من الموقع التالي : .)8( رقم الشكل، <http://www.smothboard.net/download>

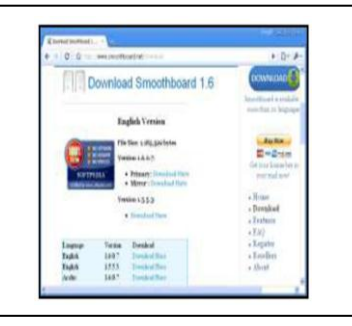

وبعد تحميل البرنامج نقوم بتشغيل جهاز الوايموت (Wiimote (ونضعه في مكان مواجه للسبورة ولكن براوية ( ٤٥ ) درجة تقريباً لكي لاتحجب الاشعة تحت الحمراء كما موضح بالشكل رقم (١٠).

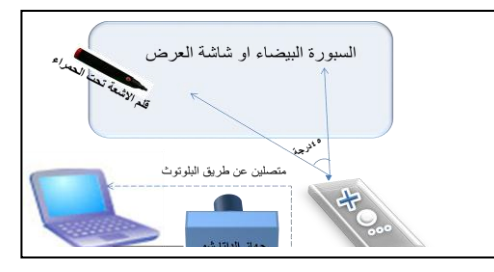

نشغل الحاسوب ونربطه بجهاز الداتا شو (Projector Show Data (وبعد ذلك نشغل برنامج سموث بورد (Smooth board)، بعدها نضغط زري التشغيل (١ و ٢) الموجودة على جهاز الوايموت (Wiimote) ونالحظ اشتغال أضوية جهاز الوايموت داللة على بحثها عن جهاز الكومبيوتر المربوط به بواسطة البلوتوث(Bluetooth( لمعايرة وضبط الشاشة ستظهر دوائر حمراء نضغط عليها بقلم (IR (لجميع اركان الشاشة االربعة وبعدها تصبح الشاشة تفاعلية ويقوم قلم (IR) مقام قلم السبورة التفاعلية ويعمل عمل الفأرة (Mouse) وتتحول

الشاشة الى شاشة لمس، وباالمكان ربط جهاز الوايموت مع جهاز البروجكتر الموجود في سقف قاعة الدرس كما موضح في الشكل رقم (١١).

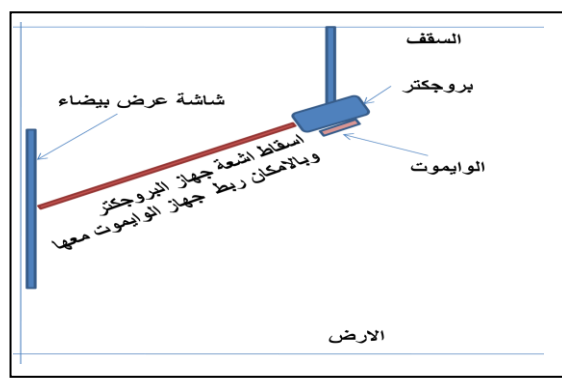

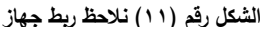

**خطوات استخدام السبورة التفاعلية البديلة امام الخبراء:** <mark>حبر اع:</mark>

يمكن تلخيص االجراء العملي بالخطوات التالية:

.1 قام الباحث بتشبيك جهاز الـ wiimote مع جهاز الكومبيوتر عن طريق البلوتوث و لتنشيط البلوتوث في الـ wiimote ثم قام بالضغط على الزرين رقم 1 و 2 في وقت واحد والموجود على جهاز الـ wiimote كما في الشكل رقم )12( ، وقد الحظ الخبراء إضاءة األزرار الموجودة في أسفل جهاز الـ wiimote ، ولم يتوقف الباحث عن الضغط اال بعد ان استقرت األضواء الموجودة على جهاز الـ wiimote باإلضاءة .

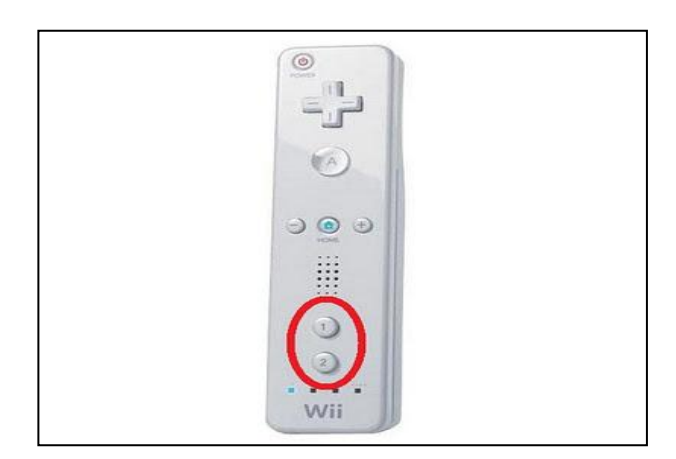

الشكل رقم (١٢) الدائرة الحمراء حول أزرار (١) و <mark>(٢) للـ wiimote</mark><br>.

.2 بعدها قام الباحث بفتح برنامج السبورة التفاعلية board Smooth الذي تم تحميله على جهاز الكومبيوتر كما في الشكل رقم )12( ، وبعد ذلك تم االتصال بين جهاز الكومبيوتر و الـ wiimote عن طريق البلوتوث .

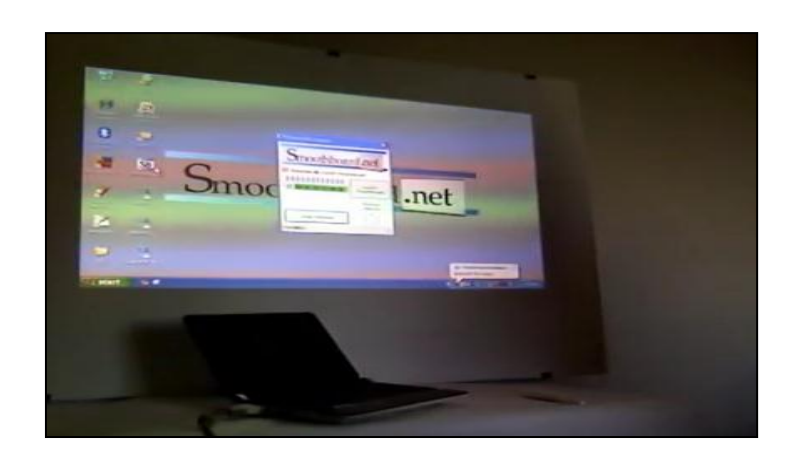

.2 وضع الباحث جهاز الـ wiimote في مكان قريب من جهاز العرض )الداتا شو بروجكتر( حيث رآى انه المكان المناسب لتغطية اللوحة البيضاء الموجودة في غرفة العرض ،بعد ان تأكد من أن هذا المكان ليس قريبًا جدًا من اللوحة و كذلك ليس بعيدًا جدًا (ملاحظّة: في حالة عدم وجود لوحة بيضاء بالإمكان عر ضها على حائط قاعة الدر س) .

.3 ضغط الباحث على الزر ) A ) في جهاز الـwiimote حتى تجري المعايرة ، وذلك بأستخدام القلم الذي تم تصنيعة محلياً ( IR) (قلم الاشعة تحت الحمراء Infrared Red Pen ) وقام بالضغط على النقاط الأربعة التي ظهرت على اللوحة البيضاء ،انظر الشكل رقم (١٤) .

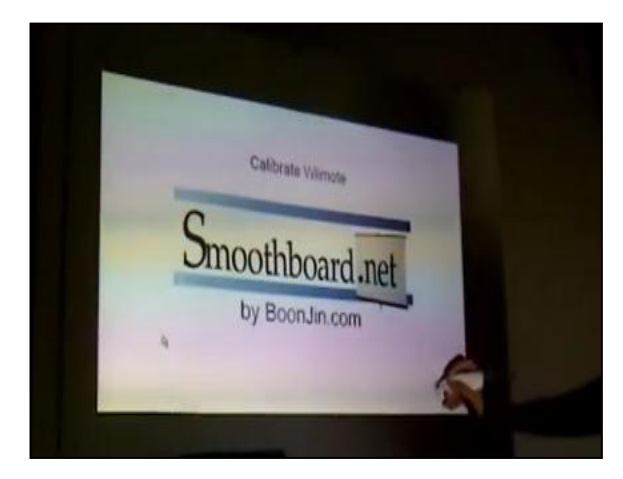

 $Y \circ Y$ **الشكل رقم )14( معايرة السبورة التفاعلية** 

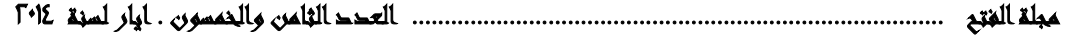

0 . وأخيراً تحولت اللوحة العادية في الغرفة إلى لوحة تفاعلية ورأى الخبراء الكيفية التي استخدام فيها ً الباحث قلّم IR في الكتابة ، كما موضح بالشكل رقم (١٥)، ورسم الأسهم والتأشيرات على اللوحة البيضاء .<br>بسهولة وكذلك أمكانية فتح برنامج المايكروسوفت وررد Microsoft Word و البرامج الأخرى للاستفادة منها في عرض المادة التعليمية،الشكل رقم )12( مخطط يوضح كيفية ربط األجهزة والمعدات.

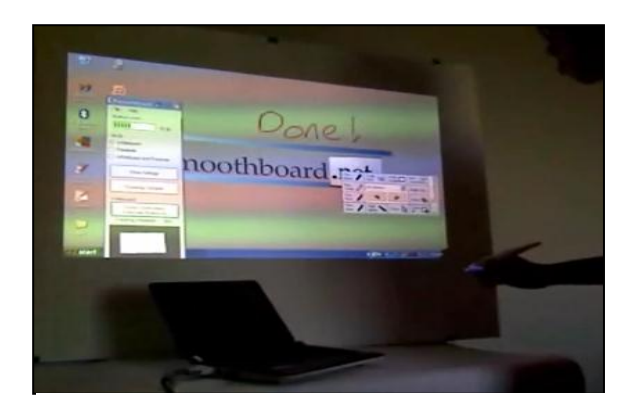

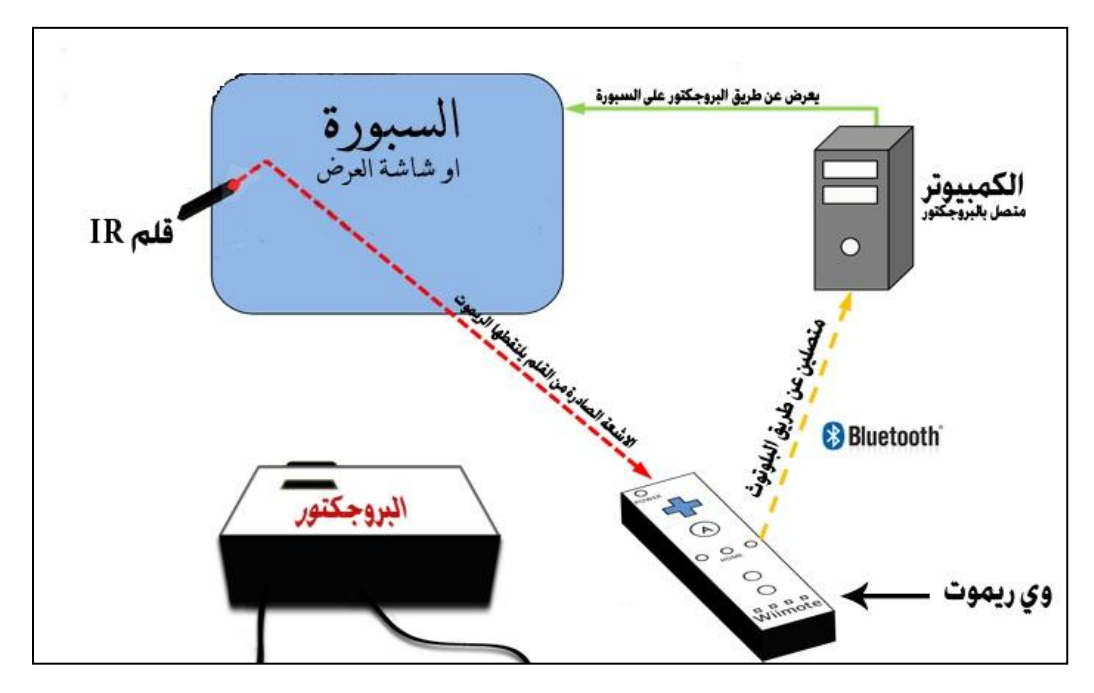

**الشكل رقم )16( مخطط يوضح طريقة ربط جهاز الويموت مع الكومبيوتر**

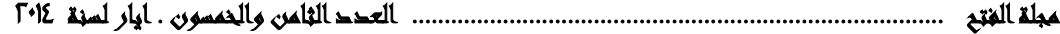

الفصل الرابع **عرض النتائج: المقدمة:** يعتبر التعليم اهم عناصر االبداع واالنتاج في اي امة، والتعليم اليرتبط فقط بالناحية االيدلوجية او الثقافية لاي أمة، فالمجتمع العالمي اليوم في تواصل وتصاغر حتى ان كوكبنا يبدو كأنه يتصاغر يوماً بعد يوم تحت ً أقدامنا، واليخفى على الجميع ان التعليم اليوم أصبح عصب الحياة االقتصادية واالجتماعية، فالمعرفة والمعلومات هي لب الاقتصاد الحديث في عصر انفجار المعلوماتية و للامحدودية لوسائل الاتصال، فلذا مشروع عمل السبورة التفاعلية القليلة الكلفة من المشاريع التعليمية ذات الكلفة االقتصادية المعقولة اذا ما قورنت بالسبورات الذكية التي تبدأ اسعار ها من خمسة الالآف دولار الى مبالغ عالية من الدولارات والجدول التالي يبين أسعار االجهزة واالدوات التي استخدمتها في عمل السبورة التفاعلية و نالحظ ان المجموع الكلي للاجهز ة والبر امجيات لا تتجاوز 201۰ دولار :

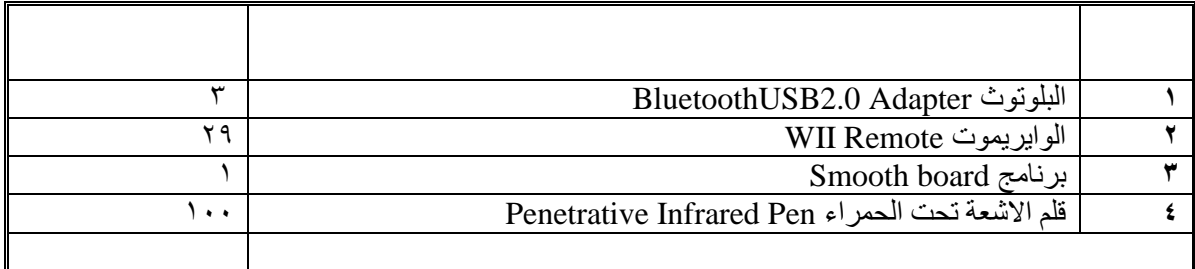

جدول بببن اسعار الأجهزة والأدوات الخاصة بعمل السبورة التفاعلية البديلة

وبعد قيام الباحث بربط الأجهزة و تحميل البرامج اللازمة لعمل السبورة التفاعلية ، وأجراء تجربة عملية أمام مجموعة من أساتذة جامعة كرميان٭ في 2112/2/2 مصادف يوم االربعاء لتقييم جدوى أستخدام السبورة التفاعلية في التدريس، أثبتت نتائج البحث مناسبة استخدام السبورة التفاعلية البديلة في بيئة التدريس الجماعي لكونها أقل ثمناً من السبورة الذكية ( السبورة التفاعلية التجارية والتي يصل أسعار ها الآف الدولار ات) ، كما واتفق الخبراء الذين تم عرض السبورة التفاعلية البديلة عليهم انها ذات جدوى الستخدامها في عملية التدريس من حيث عرض المحتوى التعليمي بأسلوب شيق وجذاب وممتع من خالل المؤثرات المختلفة التي استخدمها الباحث بتغيير لون القلم و إضافة صور وفتح عدة برامج في آن واحد وبذلك تعمل على جذب انتباه الطالب وزيادة مشاركته وتفاعله مع أستاذه وزمالئه من جهة ومع المادة المعروضة من جهة أخرى، باإلضافة الى إمكانية تصميم السبورة التفاعلية البديلة من مواد و معدات الموجودة في األسواق المحلية .

**التوصيات والمقترحات :** بناء على ما أظهرته الدارسة من نتائج، فإن الباحث قدم عدداً من التوصيات والمقترحات لزيادة فاعلية استخدام السبورة التفاعلية البديلة في العملية التعليمية: توفير الأجهزة والأدوات للازمة لتصميم السبورة التفاعلية البديلة في القاعات التدريسية بشكل يتيح $\Box$ لألساتذة استخدامها في التدريس. تشجيع أعضاء هيئة التدريس على استخدام السبورة التفاعلية في التعليم كوسيلة لجذب انتباه الطلبة وزيادة تفاعلهم ومشاركتهم في العملية التعليمية مما ينعكس إيجاباً على أدائهم وتحصيلهم العلمي. - توفير الدعم المادي والتقني للمؤسسات التعليمية ( كالمدارس والجامعات) لتعميم استخدام هذه التقنية الحديثة في التعليم. **الهوامش:** اسماء االساتذه الذين تم اجرائي التجربة العملية امامهم د. سعد عبدالله محمد امين ، مدير الجودة النوعية في جامعة كر مبان. - أ. كومار نعمت شوكت، رئيس قسم التربية الرياضية/كلية التربية االساسية/جامعة كرميان. - أ. خليل محمد برا خاس، رئيس قسم العلوم االجتماعية/كلية التربية االساسية/جامعة كرميان. - أ. ئاره زوو عادل جاسم، استاذة في قسم علم النفس/كلية التربية/جامعة كرميان. - السيد فهمي سعيد رشيد، معيد في قسم اللغة العربية/كلية التربية االساسية/جامعة كرميان.

**المصادر المصادر العربية:** -1 العبادلة ،عبد الحكيم عثمان ،) 2112( ، أجهزة في تقنيات التعليم الحديثة ،ص ،33-32 العين، دار الكتاب الجامعي. -2 عبدالحميد و شبل،د.محمد زيدان عبدالحميد و د.عصام شوقي شبل،)2112(، نمط القوائم في الوسائل الفائقة وعالقتها بتنمية بعض مهارات توظيف السبورة البيضاء التفاعلية لدى طالب الدبلوم العام في التربية،ص .1 -2 الحسيني،المهندس أسامة،)1822(، مدخلك الى عالم الكومبيوتر، ص ،22-21الطبعة االولى، مكتبة ابن سينا للنشر،القاهرة.

**مصادر اإلنترنت )الشبكة العنكبوتية(** -3 الجوير،أماني عبدهللا )2112(،دراسة عن نمو التحصيل العلمي باستخدام السبورة التفاعلية،جامعة األميرة نورة بنت عبدالرحمن ،اخذت في 2112/5/2 من موقع االقتصادية [https://twitter.com/aleqtisadiah](mhtml:file://F:/whiteboard/الاقتصادية%20%20دراسة%20لباحثة%20سعودية%20تكشف%20عن%20نمو%20التحصيل%20العلمي%20ب.mht!https://twitter.com/aleqtisadiah) ٥- قطر، د.محمود، (٢٠٠٦)، أحدث الأجهزة التي تستخدم في مراكز مصادر التعلم، اخذت في ُّ 2112/2/5 من موقع منتدى مراكز مصادر التعلم والمكتبات المدرسية [net.Alyasser.www.](http://www.alyasser.net/) -2 الحيزان ، سما عبدالهادي حسن حمد ،)2112(، تقنية الويبري و مقارنتها بتقنية البلوتوث ، اخذت في 2112/2/15 من موقع مركز التميز المن المعلومات [sa.edu.ksu.coeia://http](http://coeia.ksu.edu.sa/%D9%83%D9%84-%D9%85%D8%A7-%D9%8A%D8%AA%D8%B9%D9%84%D9%82-%D8%A8%D8%AA%D9%82%D9%86%D9%8A%D8%A9-%D8%A7%D9%84%D9%88%D9%8A%D8%A8%D8%B1%D9%8A-%D9%88-%D9%85%D9%82%D8%A7%D8%B1%D9%86%D8%AA%D9%87%D8%A7-%D8%A8%D8%AA%D9%82%D9%86%D9%8A%D8%A9-%D8%A7%D9%84%D8%A8%D9%84%D9%88%D8%AA%D9%88%D8%AB) .

المصادر الأجنبية<u>:</u> 7-Lee, J.C (2007). Wii project, Retrieved June 30, 2012, from http://johnnylee.net/projects/wii .

8-Fox, Meghan,(2010),Interactive whiteboard technology and reading instruction, master of education, college of Bowling Green ,State university

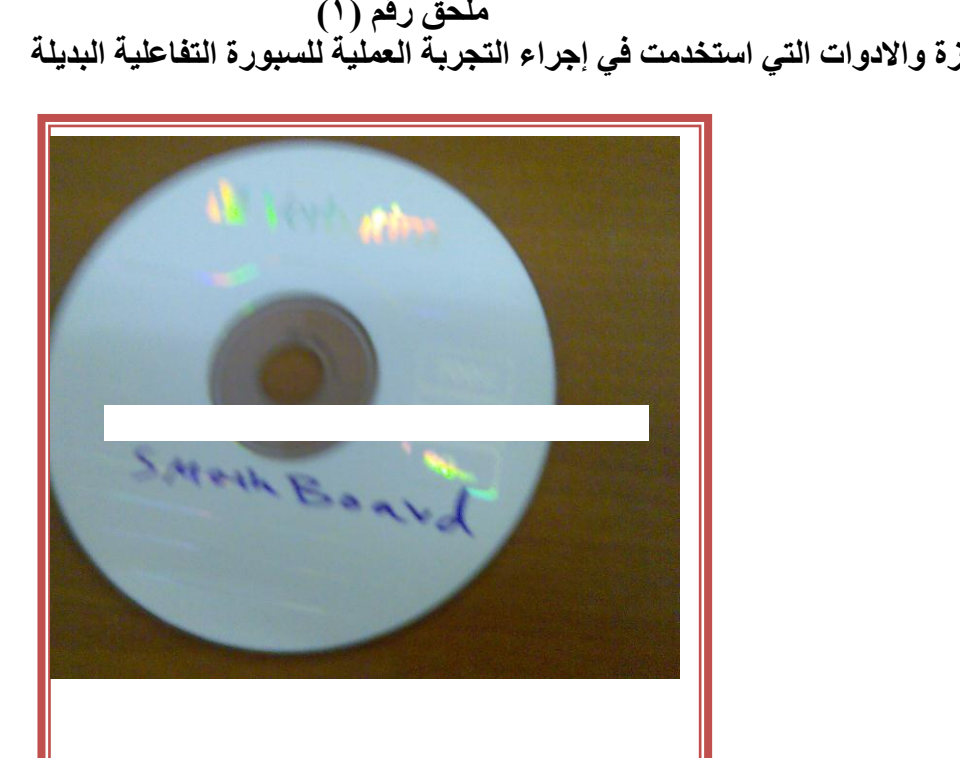

**ملحق رقم ( ۱) االجهزة واالدوات التي استخدمت في إجراء التجربة العملية للسبورة التفاعلية البديلة** 

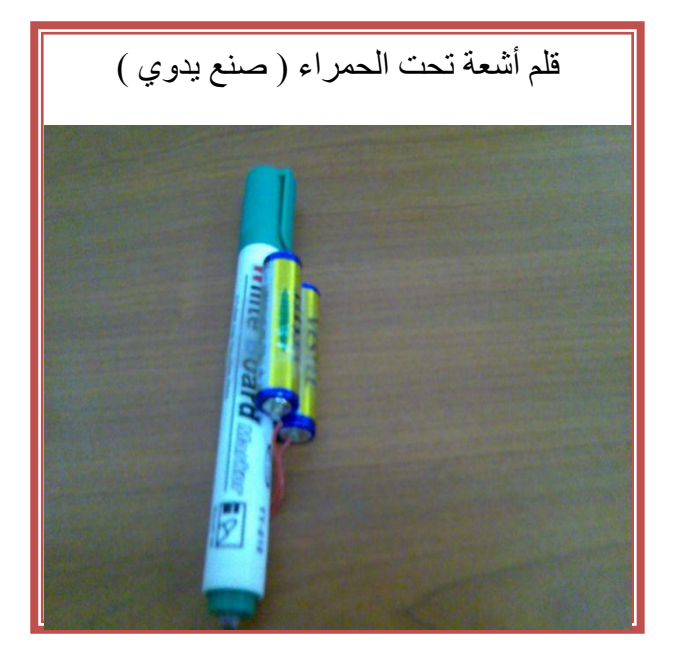

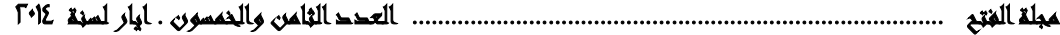

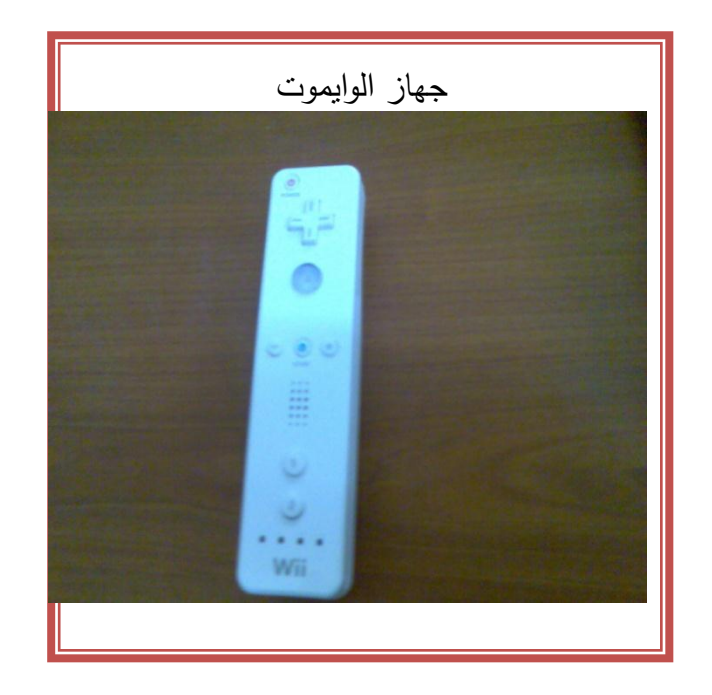